## Guide for using the Employer Contributions Online (ECO)

To enable collection of LIPP member data, GLIA currently uses an online site to enable employers to update monthly LIPP contributions and other member data via the internet.

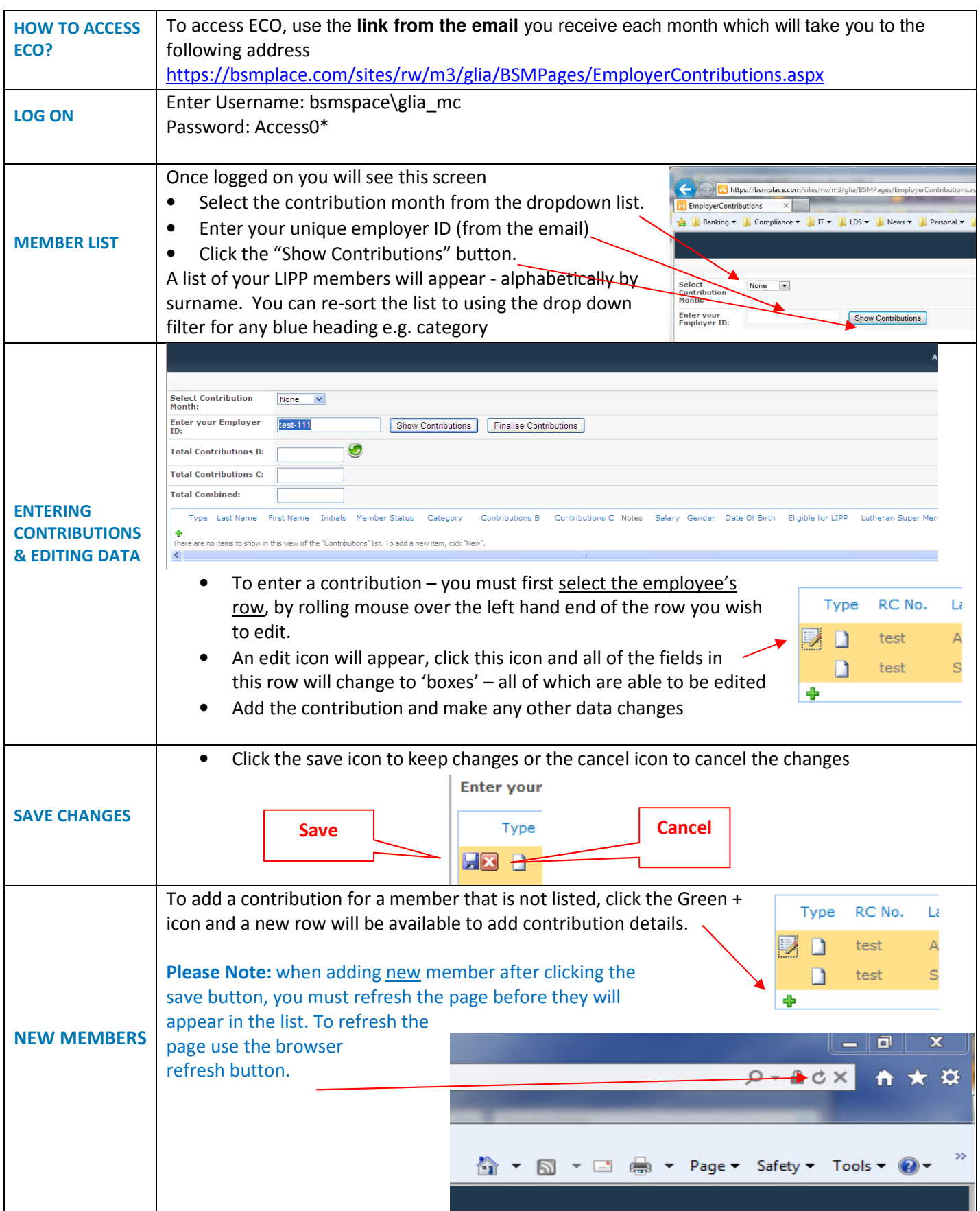

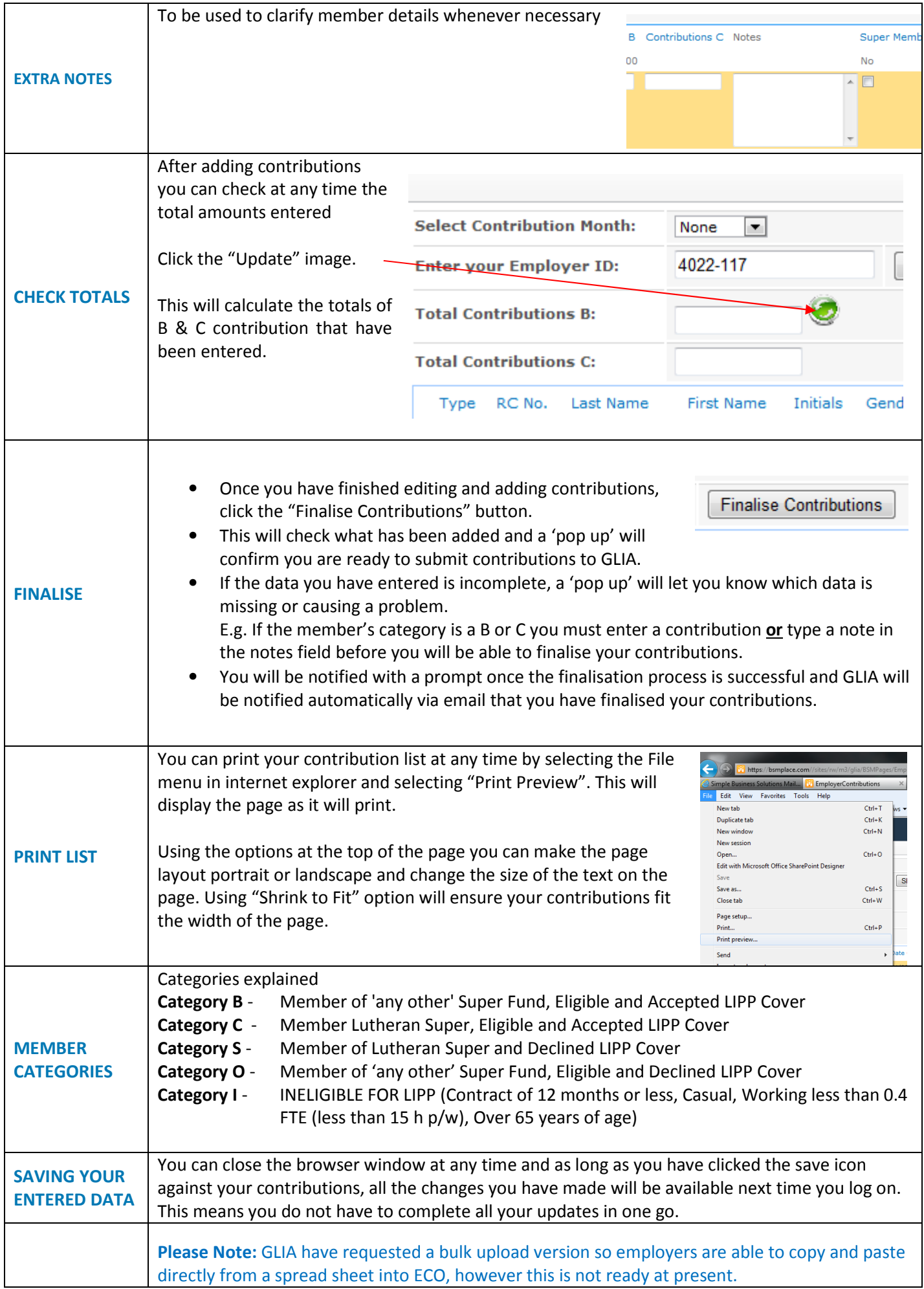